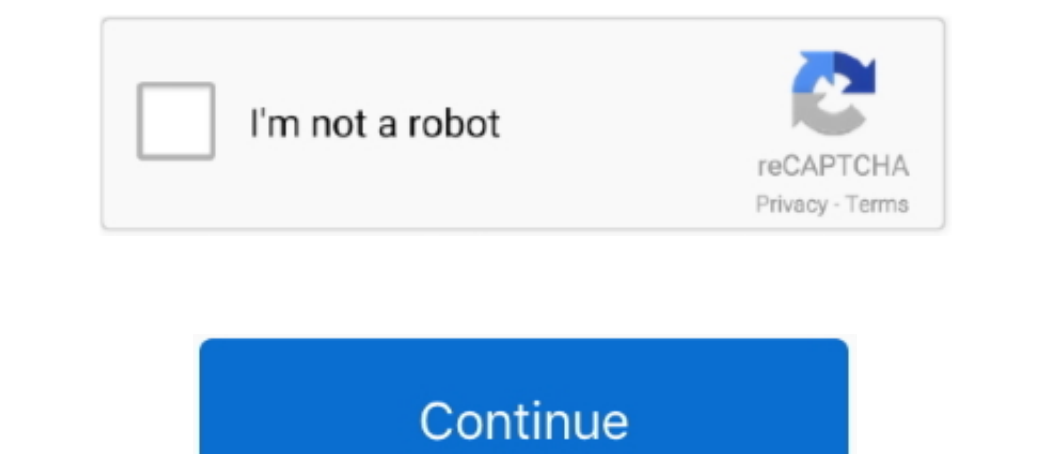

 $\overline{1/2}$ 

**¿cómo Hacer Que Todas Sus Palabras Encajen En Una Página En Word Para Mac**

Cómo buscar una palabra en una página web En este artículo: Buscar en una página abierta Buscar palabras en todas las páginas de un sitio usando Google Casi todos los navegadores web vienen con una herramienta de búsqueda

e10c415e6f